## Introduction to Erlang

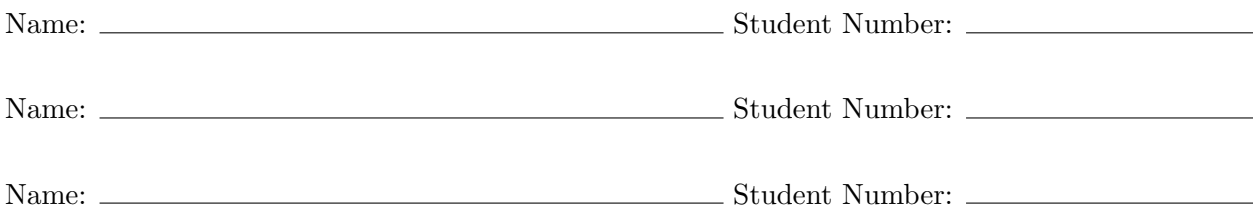

- 1. Read You Some Erlang. What is the value of each Erlang expression? (Don't just type it in—try to reason out the answer.)
	- (a)  $42 =: 6 * 7.0$  or  $1 \le 2$ .
	- (b)  $t1([1|2])$ .
	- (c)  $tl([1, [2, 3, 4]]).$
	- (d) length([ 1 | [ 2 | [ 3, 4, 5 ]]]).
	- (e)  $x = [1 | [2, 3, 4], 5]$ .
	- (f) [ { value, Purple } || Purple <- [ 5, george, "22" ] ].
- 2. Erlang Types. What is the type of each of the following Erlang expressions (variable, atom, boolean, integer, float, list or tuple)?
	- (a) jeopardy
	- (b) True
	- (c) "3.14159"
	- (d) 6.02214e23
	- (e) [ { ok, 42 } ]
	- (f) false
	- (g) haberdashery
	- (h) { [ 1 | [ 2 | [ 3 ]]] }

3. Write You Some Erlang. Write a function sublist(List, Start, End) where List is a list, Start is a positive integer and End is an integer greater than or equal to start. The function returns the sublist of List containing elements Start (inclusive) through End (exclusive). Remember that Erlang likes to start numbering elements from 1.

4. Referential Transparency: Not Just for Functional Languages! Write a function  $dotProd(A, B)$  in your favorite *imperative* language (eg: Java, Python, C, C++, etc.) which returns the dot product of two one-dimensional vectors of numbers. You may assume that A and B are stored in arrays, lists, or whatever data type is convenient for your language choice. However, your code must display referential transparency; in other words, you may not change the value of a variable once it is set.